## **Inhaltsverzeichnis**

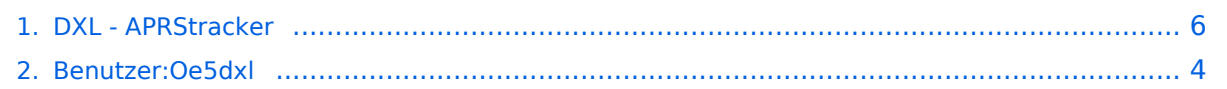

## **DXL - APRStracker**

[Versionsgeschichte interaktiv durchsuchen](https://wiki.oevsv.at) [VisuellWikitext](https://wiki.oevsv.at)

### **[Version vom 28. August 2013, 15:34 Uhr](#page-5-0) [\(Quelltext anzeigen\)](#page-5-0)**

[Oe5dxl](#page-3-0) ([Diskussion](https://wiki.oevsv.at/w/index.php?title=Benutzer_Diskussion:Oe5dxl&action=view) | [Beiträge\)](https://wiki.oevsv.at/wiki/Spezial:Beitr%C3%A4ge/Oe5dxl) (APRS Tracker, Schaltung, Sourcecode) [← Zum vorherigen Versionsunterschied](#page-5-0)

#### **[Version vom 28. August 2013, 15:50 Uhr](#page-5-0) ([Quelltext anzeigen](#page-5-0))**

[Oe5dxl](#page-3-0) [\(Diskussion](https://wiki.oevsv.at/w/index.php?title=Benutzer_Diskussion:Oe5dxl&action=view) | [Beiträge](https://wiki.oevsv.at/wiki/Spezial:Beitr%C3%A4ge/Oe5dxl)) (APRS Tracker, Schaltung, Sourcecode) [Zum nächsten Versionsunterschied →](#page-5-0)

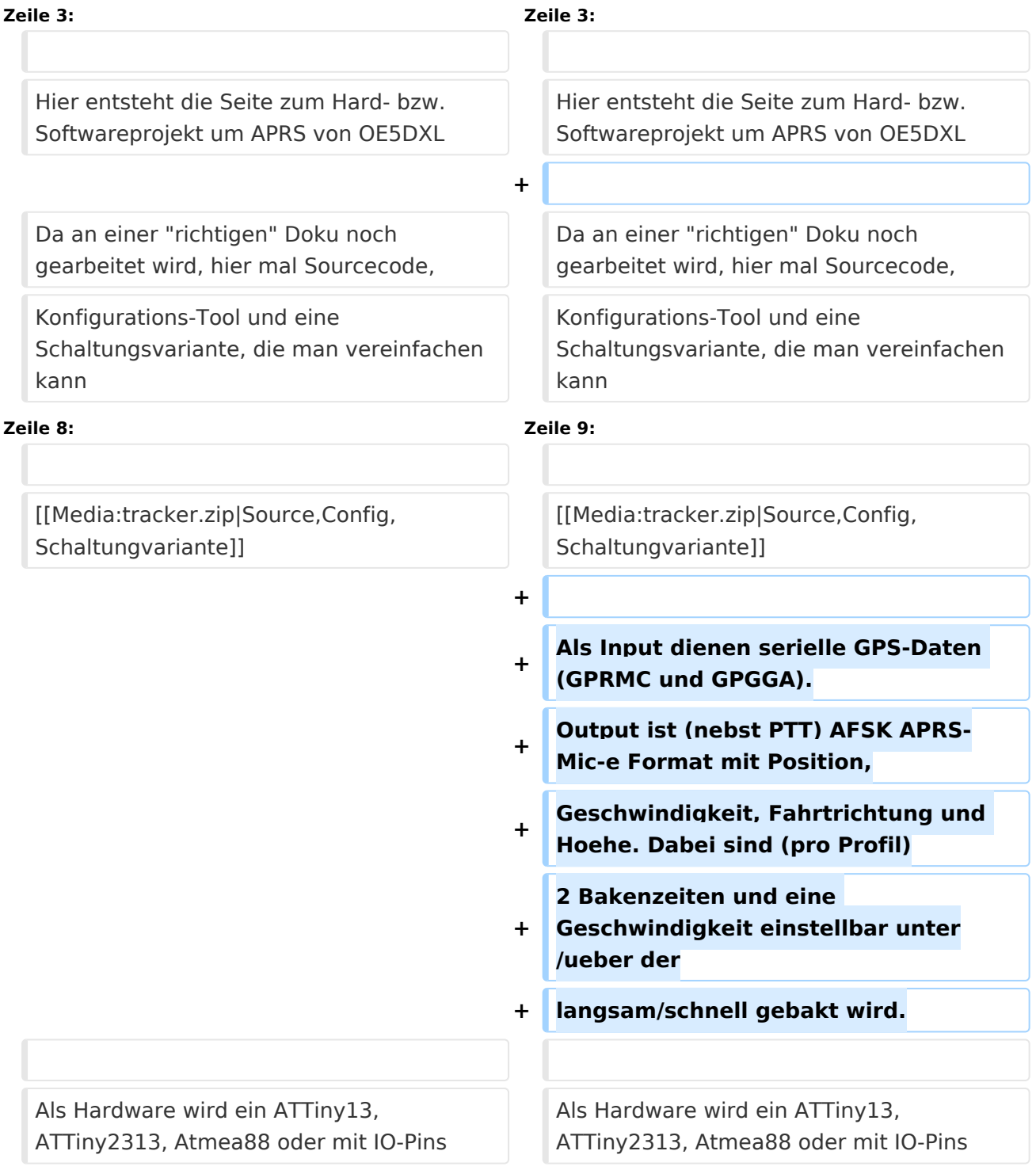

# **BlueSpice4**

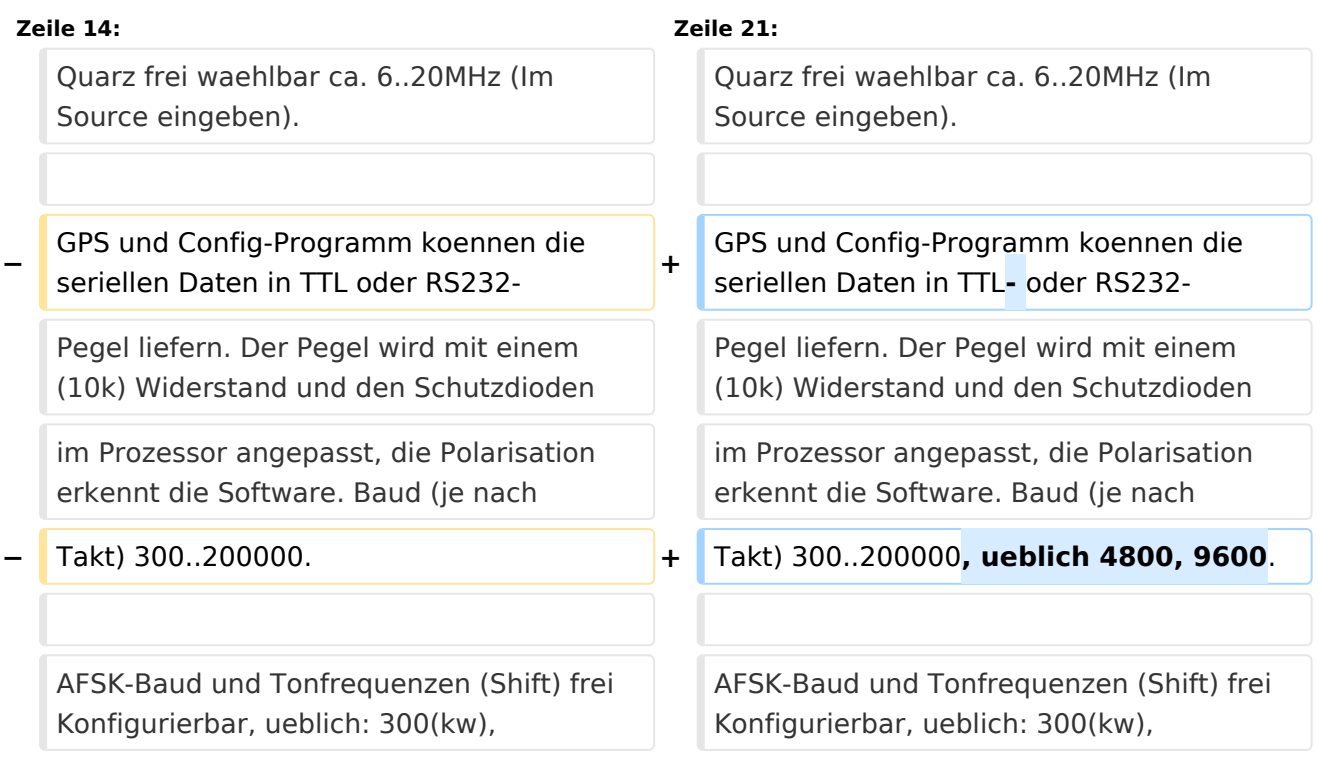

## Version vom 28. August 2013, 15:50 Uhr

Hier entsteht die Seite zum Hard- bzw. Softwareprojekt um APRS von OE5DXL

Da an einer "richtigen" Doku noch gearbeitet wird, hier mal Sourcecode, Konfigurations-Tool und eine Schaltungsvariante, die man vereinfachen kann durch einen passiven Tiefpass statt dem OP.

### [Source,Config,Schaltungvariante](https://wiki.oevsv.at/w/index.php?title=Spezial:Hochladen&wpDestFile=tracker.zip)

Als Input dienen serielle GPS-Daten (GPRMC und GPGGA). Output ist (nebst PTT) AFSK APRS-Mic-e Format mit Position, Geschwindigkeit, Fahrtrichtung und Hoehe. Dabei sind (pro Profil) 2 Bakenzeiten und eine Geschwindigkeit einstellbar unter/ueber der langsam/schnell gebakt wird.

Als Hardware wird ein ATTiny13, ATTiny2313, Atmea88 oder mit IO-Pins anpassen auch andere Typen mit (Quarz)-Takt, PTT-Transistor und einem RC-Tiefpass zum wegfiltern der PWM-Frequenz benoetigt. Quarz frei waehlbar ca. 6..20MHz (Im Source eingeben).

GPS und Config-Programm koennen die seriellen Daten in TTL- oder RS232- Pegel liefern. Der Pegel wird mit einem (10k) Widerstand und den Schutzdioden im Prozessor angepasst, die Polarisation erkennt die Software. Baud (je nach Takt) 300..200000, ueblich 4800, 9600.

AFSK-Baud und Tonfrequenzen (Shift) frei Konfigurierbar, ueblich: 300(kw), 1200(ukw) Zum Mic-Pegel anpassen eignet sich ein Poti, fuer Handfunk-PTT Koppel-C und 4k7 zum PTT-Fet/Transistor.

Als Option kann mit Jumper/Schalter zwischen 2 (Tiny13) oder 4 User-Profilen ausgewaehlt werden, zB. Fahrrad/Auto. An einer Blink-Led fuer korrektem GPS-Empfang am Prozessor Pin fuer GPS-Rx (ohne diese) wird gearbeitet.

## <span id="page-3-0"></span>**DXL - APRStracker: Unterschied zwischen den Versionen**

[Versionsgeschichte interaktiv durchsuchen](https://wiki.oevsv.at) [VisuellWikitext](https://wiki.oevsv.at)

#### **[Version vom 28. August 2013, 15:34 Uhr](#page-5-0) [\(Quelltext anzeigen\)](#page-5-0)** [Oe5dxl](#page-3-0) ([Diskussion](https://wiki.oevsv.at/w/index.php?title=Benutzer_Diskussion:Oe5dxl&action=view) | [Beiträge\)](https://wiki.oevsv.at/wiki/Spezial:Beitr%C3%A4ge/Oe5dxl) (APRS Tracker, Schaltung, Sourcecode) [← Zum vorherigen Versionsunterschied](#page-5-0)

### **[Version vom 28. August 2013, 15:50 Uhr](#page-5-0) ([Quelltext anzeigen](#page-5-0))**

[Oe5dxl](#page-3-0) [\(Diskussion](https://wiki.oevsv.at/w/index.php?title=Benutzer_Diskussion:Oe5dxl&action=view) | [Beiträge](https://wiki.oevsv.at/wiki/Spezial:Beitr%C3%A4ge/Oe5dxl)) (APRS Tracker, Schaltung, Sourcecode) [Zum nächsten Versionsunterschied →](#page-5-0)

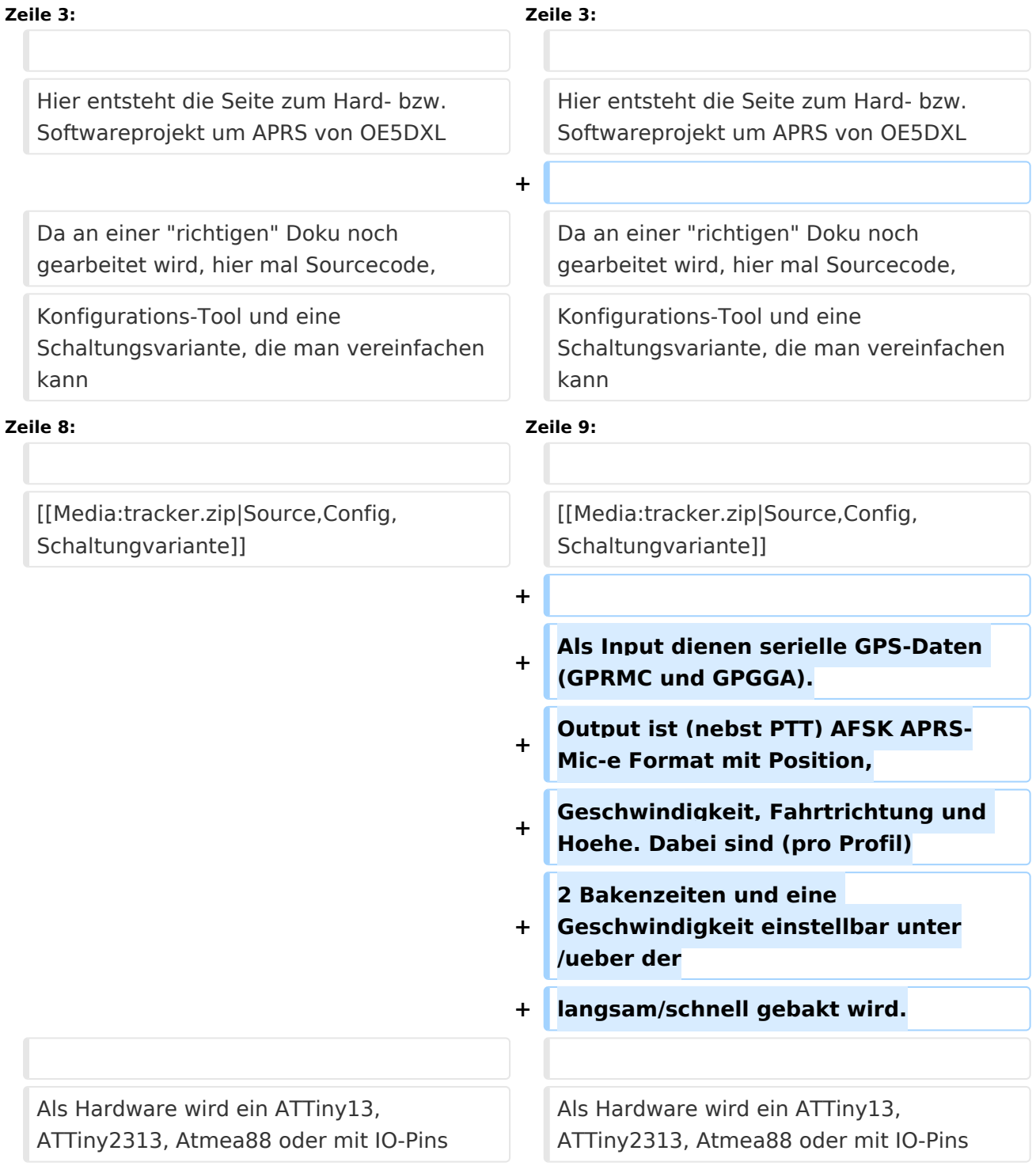

# **BlueSpice4**

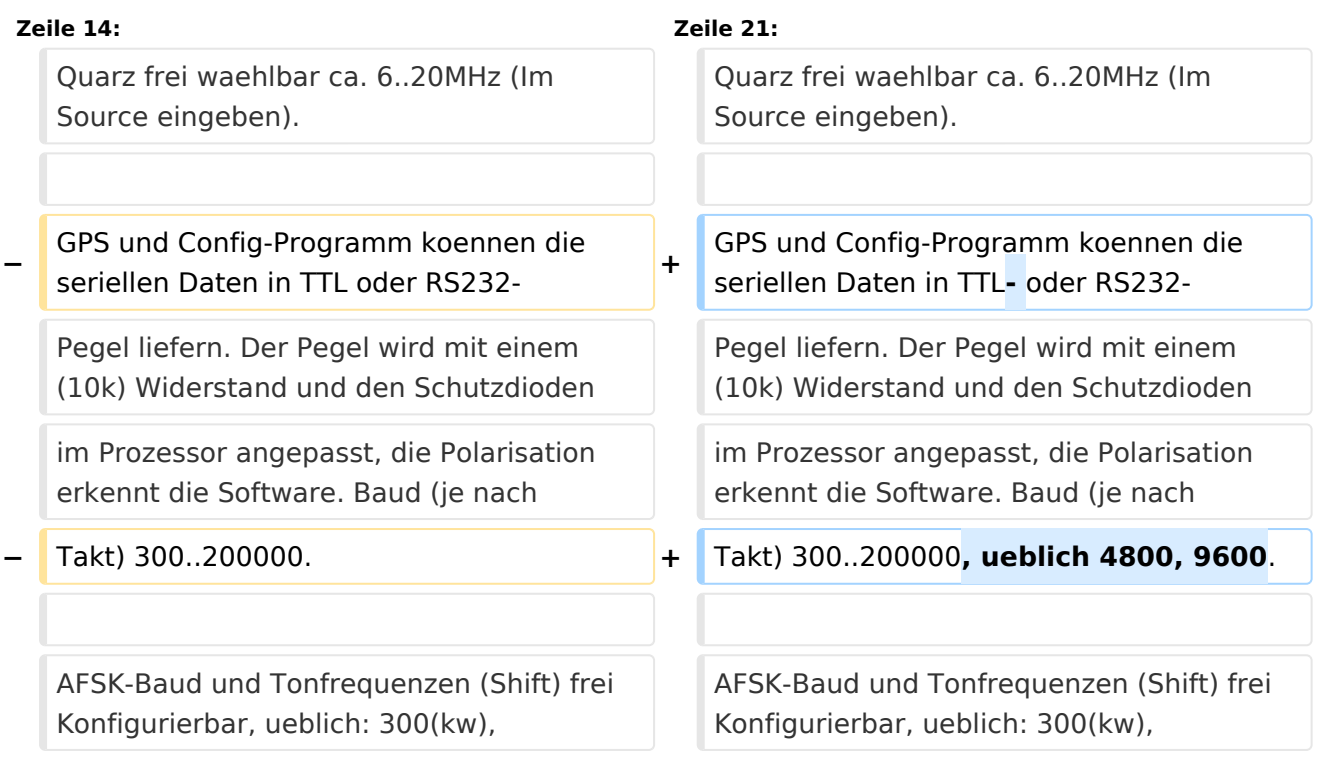

## Version vom 28. August 2013, 15:50 Uhr

Hier entsteht die Seite zum Hard- bzw. Softwareprojekt um APRS von OE5DXL

Da an einer "richtigen" Doku noch gearbeitet wird, hier mal Sourcecode, Konfigurations-Tool und eine Schaltungsvariante, die man vereinfachen kann durch einen passiven Tiefpass statt dem OP.

### [Source,Config,Schaltungvariante](https://wiki.oevsv.at/w/index.php?title=Spezial:Hochladen&wpDestFile=tracker.zip)

Als Input dienen serielle GPS-Daten (GPRMC und GPGGA). Output ist (nebst PTT) AFSK APRS-Mic-e Format mit Position, Geschwindigkeit, Fahrtrichtung und Hoehe. Dabei sind (pro Profil) 2 Bakenzeiten und eine Geschwindigkeit einstellbar unter/ueber der langsam/schnell gebakt wird.

Als Hardware wird ein ATTiny13, ATTiny2313, Atmea88 oder mit IO-Pins anpassen auch andere Typen mit (Quarz)-Takt, PTT-Transistor und einem RC-Tiefpass zum wegfiltern der PWM-Frequenz benoetigt. Quarz frei waehlbar ca. 6..20MHz (Im Source eingeben).

GPS und Config-Programm koennen die seriellen Daten in TTL- oder RS232- Pegel liefern. Der Pegel wird mit einem (10k) Widerstand und den Schutzdioden im Prozessor angepasst, die Polarisation erkennt die Software. Baud (je nach Takt) 300..200000, ueblich 4800, 9600.

AFSK-Baud und Tonfrequenzen (Shift) frei Konfigurierbar, ueblich: 300(kw), 1200(ukw) Zum Mic-Pegel anpassen eignet sich ein Poti, fuer Handfunk-PTT Koppel-C und 4k7 zum PTT-Fet/Transistor.

Als Option kann mit Jumper/Schalter zwischen 2 (Tiny13) oder 4 User-Profilen ausgewaehlt werden, zB. Fahrrad/Auto. An einer Blink-Led fuer korrektem GPS-Empfang am Prozessor Pin fuer GPS-Rx (ohne diese) wird gearbeitet.

## <span id="page-5-0"></span>**DXL - APRStracker: Unterschied zwischen den Versionen**

[Versionsgeschichte interaktiv durchsuchen](https://wiki.oevsv.at) [VisuellWikitext](https://wiki.oevsv.at)

#### **[Version vom 28. August 2013, 15:34 Uhr](#page-5-0) [\(Quelltext anzeigen\)](#page-5-0)** [Oe5dxl](#page-3-0) ([Diskussion](https://wiki.oevsv.at/w/index.php?title=Benutzer_Diskussion:Oe5dxl&action=view) | [Beiträge\)](https://wiki.oevsv.at/wiki/Spezial:Beitr%C3%A4ge/Oe5dxl) (APRS Tracker, Schaltung, Sourcecode) [← Zum vorherigen Versionsunterschied](#page-5-0)

### **[Version vom 28. August 2013, 15:50 Uhr](#page-5-0) ([Quelltext anzeigen](#page-5-0))**

[Oe5dxl](#page-3-0) [\(Diskussion](https://wiki.oevsv.at/w/index.php?title=Benutzer_Diskussion:Oe5dxl&action=view) | [Beiträge](https://wiki.oevsv.at/wiki/Spezial:Beitr%C3%A4ge/Oe5dxl)) (APRS Tracker, Schaltung, Sourcecode) [Zum nächsten Versionsunterschied →](#page-5-0)

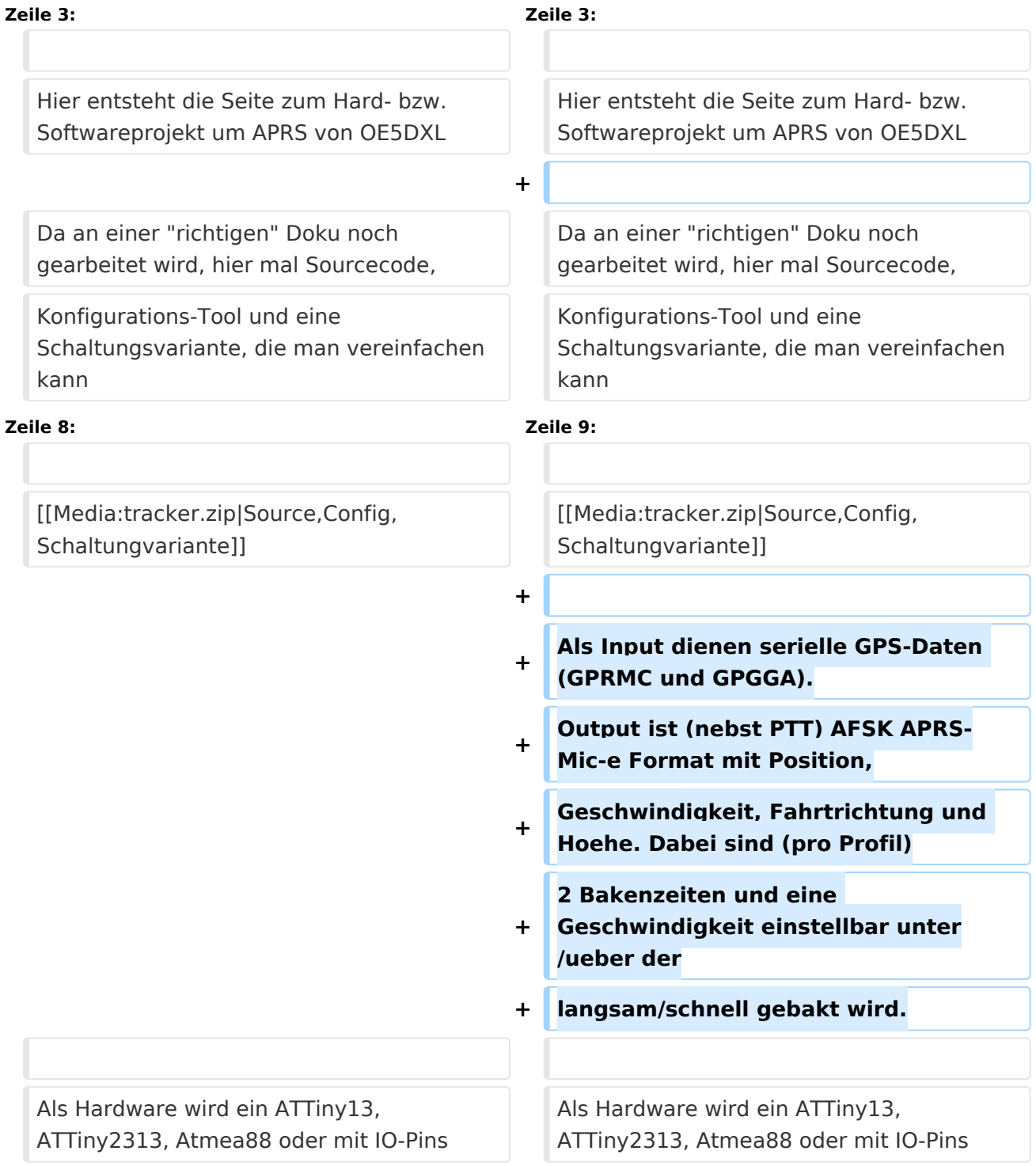

# **BlueSpice4**

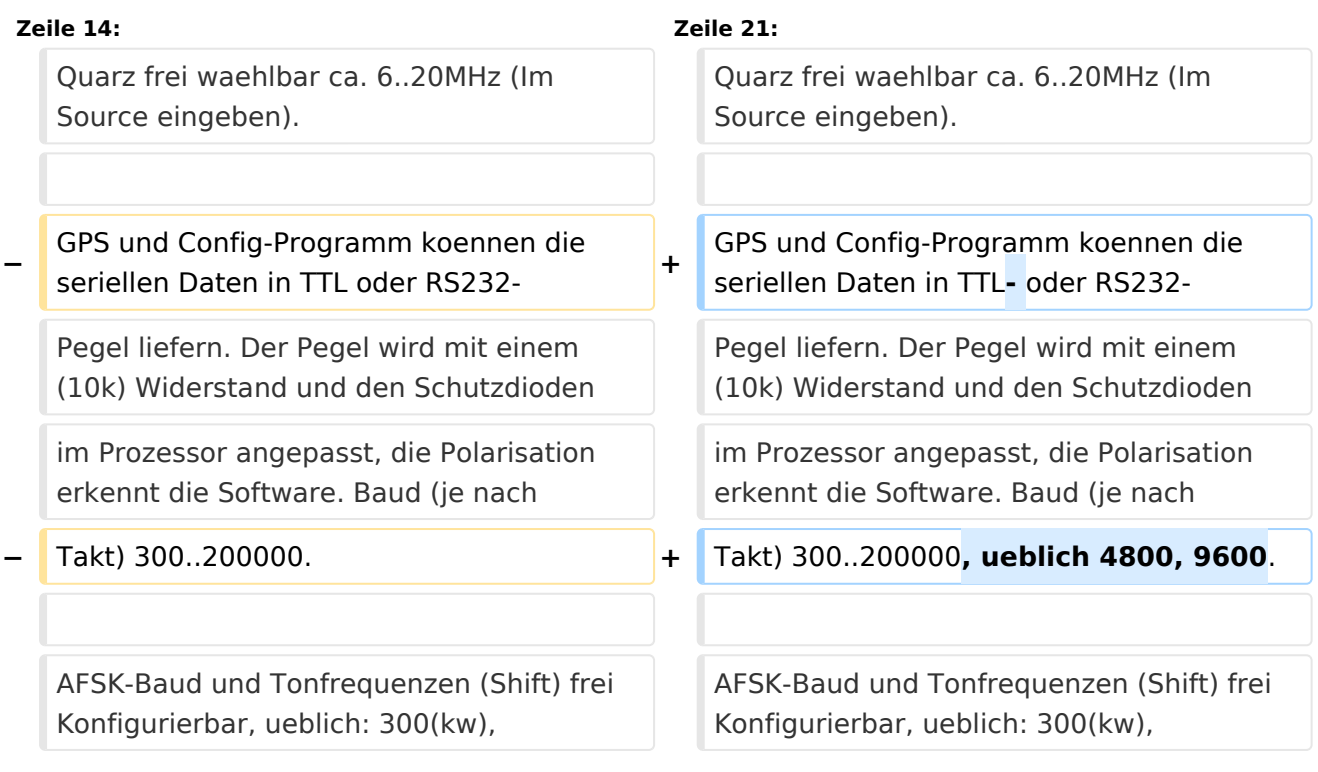

## Version vom 28. August 2013, 15:50 Uhr

Hier entsteht die Seite zum Hard- bzw. Softwareprojekt um APRS von OE5DXL

Da an einer "richtigen" Doku noch gearbeitet wird, hier mal Sourcecode, Konfigurations-Tool und eine Schaltungsvariante, die man vereinfachen kann durch einen passiven Tiefpass statt dem OP.

### [Source,Config,Schaltungvariante](https://wiki.oevsv.at/w/index.php?title=Spezial:Hochladen&wpDestFile=tracker.zip)

Als Input dienen serielle GPS-Daten (GPRMC und GPGGA). Output ist (nebst PTT) AFSK APRS-Mic-e Format mit Position, Geschwindigkeit, Fahrtrichtung und Hoehe. Dabei sind (pro Profil) 2 Bakenzeiten und eine Geschwindigkeit einstellbar unter/ueber der langsam/schnell gebakt wird.

Als Hardware wird ein ATTiny13, ATTiny2313, Atmea88 oder mit IO-Pins anpassen auch andere Typen mit (Quarz)-Takt, PTT-Transistor und einem RC-Tiefpass zum wegfiltern der PWM-Frequenz benoetigt. Quarz frei waehlbar ca. 6..20MHz (Im Source eingeben).

GPS und Config-Programm koennen die seriellen Daten in TTL- oder RS232- Pegel liefern. Der Pegel wird mit einem (10k) Widerstand und den Schutzdioden im Prozessor angepasst, die Polarisation erkennt die Software. Baud (je nach Takt) 300..200000, ueblich 4800, 9600.

AFSK-Baud und Tonfrequenzen (Shift) frei Konfigurierbar, ueblich: 300(kw), 1200(ukw) Zum Mic-Pegel anpassen eignet sich ein Poti, fuer Handfunk-PTT Koppel-C und 4k7 zum PTT-Fet/Transistor.

Als Option kann mit Jumper/Schalter zwischen 2 (Tiny13) oder 4 User-Profilen ausgewaehlt werden, zB. Fahrrad/Auto. An einer Blink-Led fuer korrektem GPS-Empfang am Prozessor Pin fuer GPS-Rx (ohne diese) wird gearbeitet.